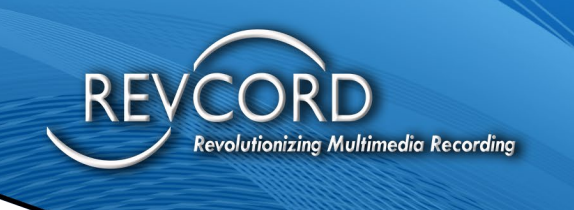

REVCORD

# **REVCORD IQ3 ENTERPRISE API DOCUMENTATION**

MMS VERSION 12.2 REVISION 11.2023

## **MULTI-MEDIA LOGGING SYSTEMS**

**Q** 1250 WOOD BRANCH PARK DR #490 **HOUSTON, TEXAS 77079** 

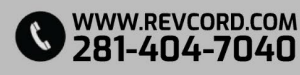

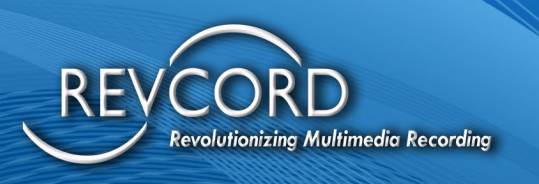

## **TABLE OF CONTENTS**

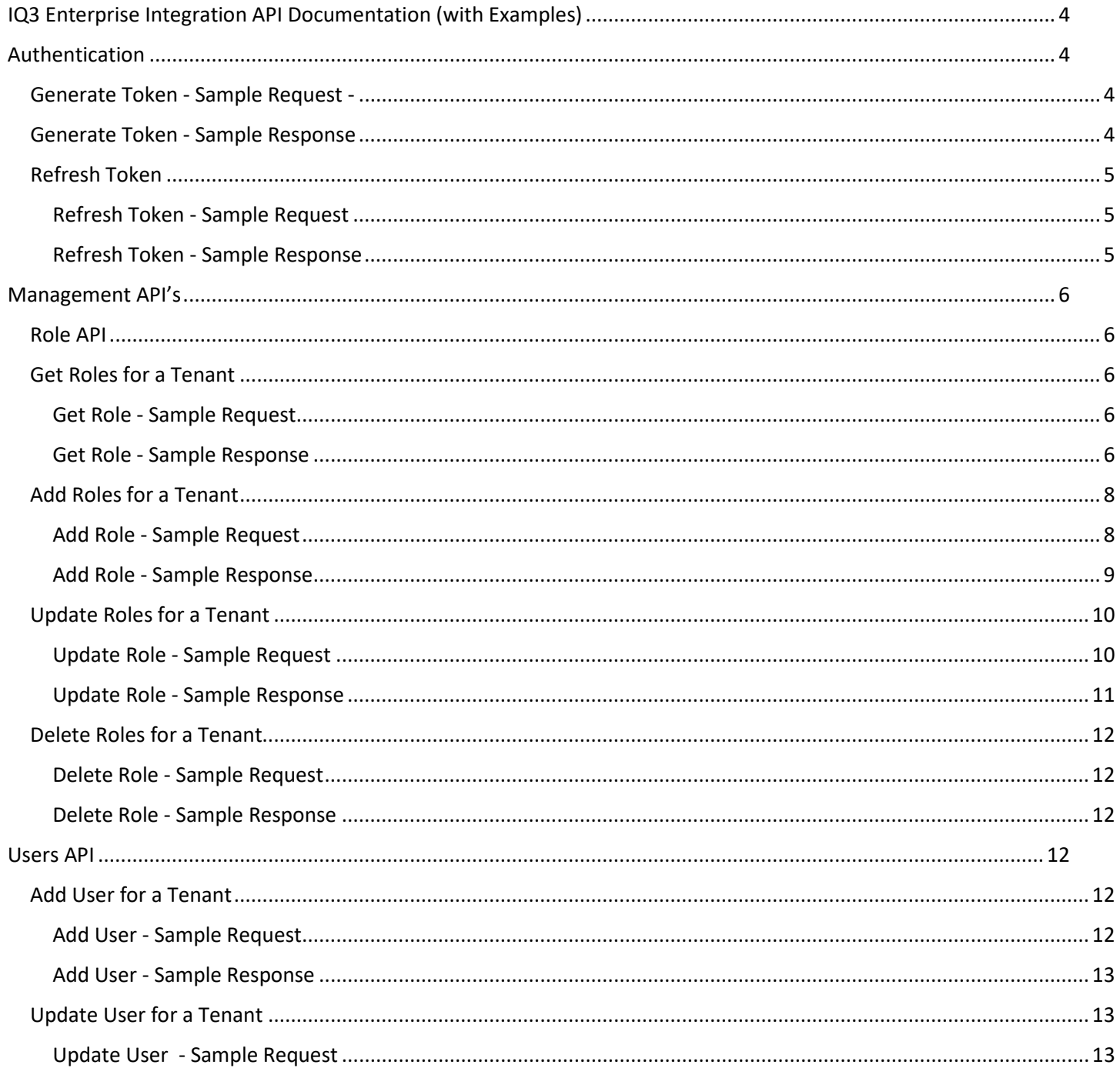

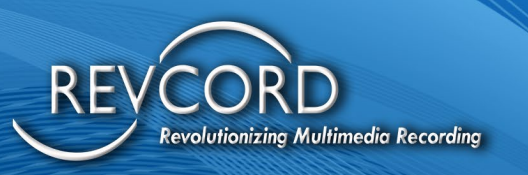

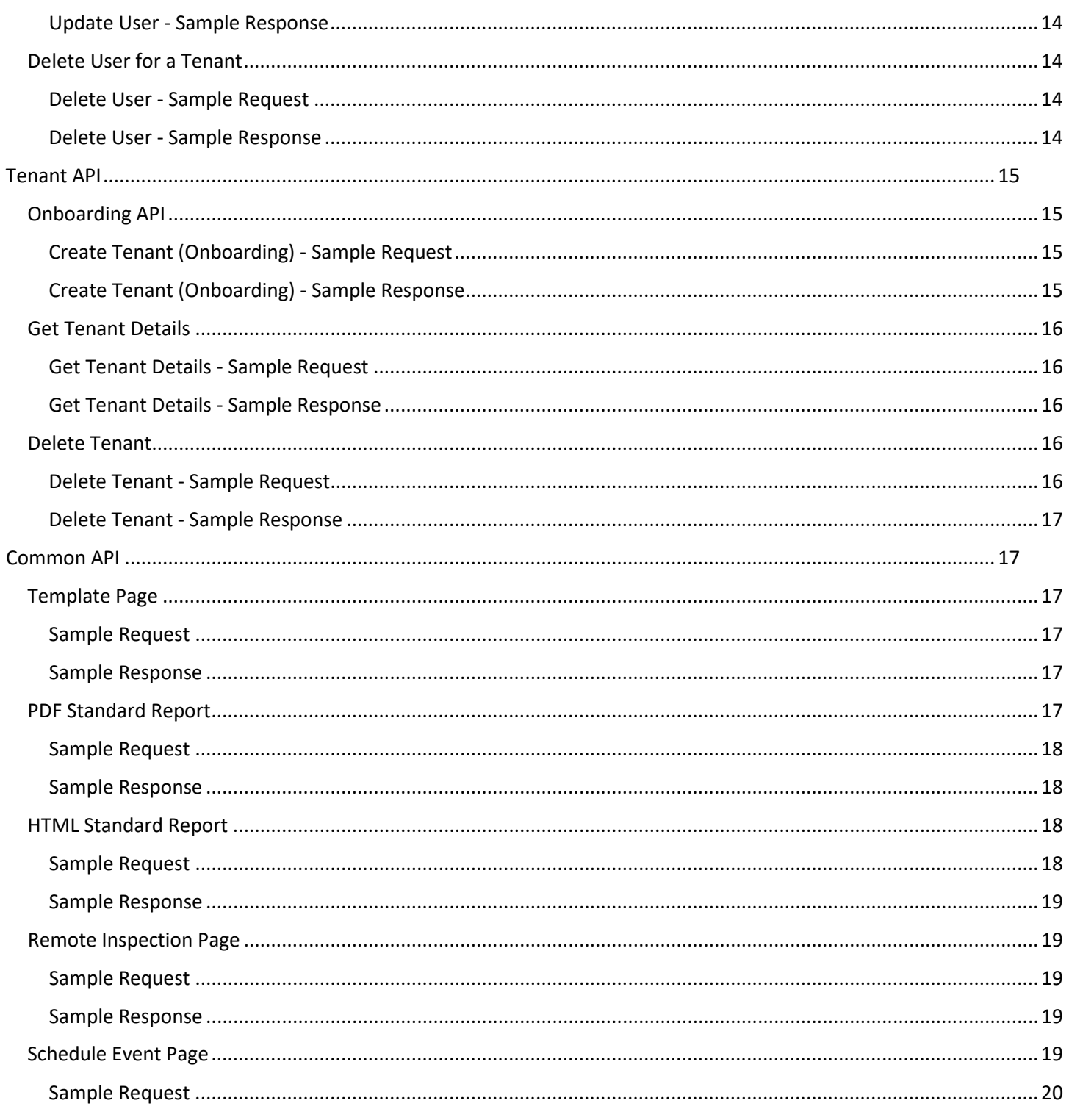

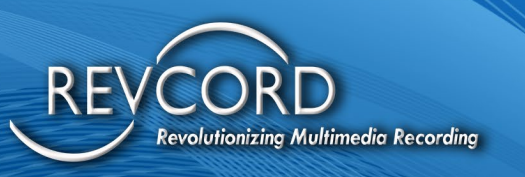

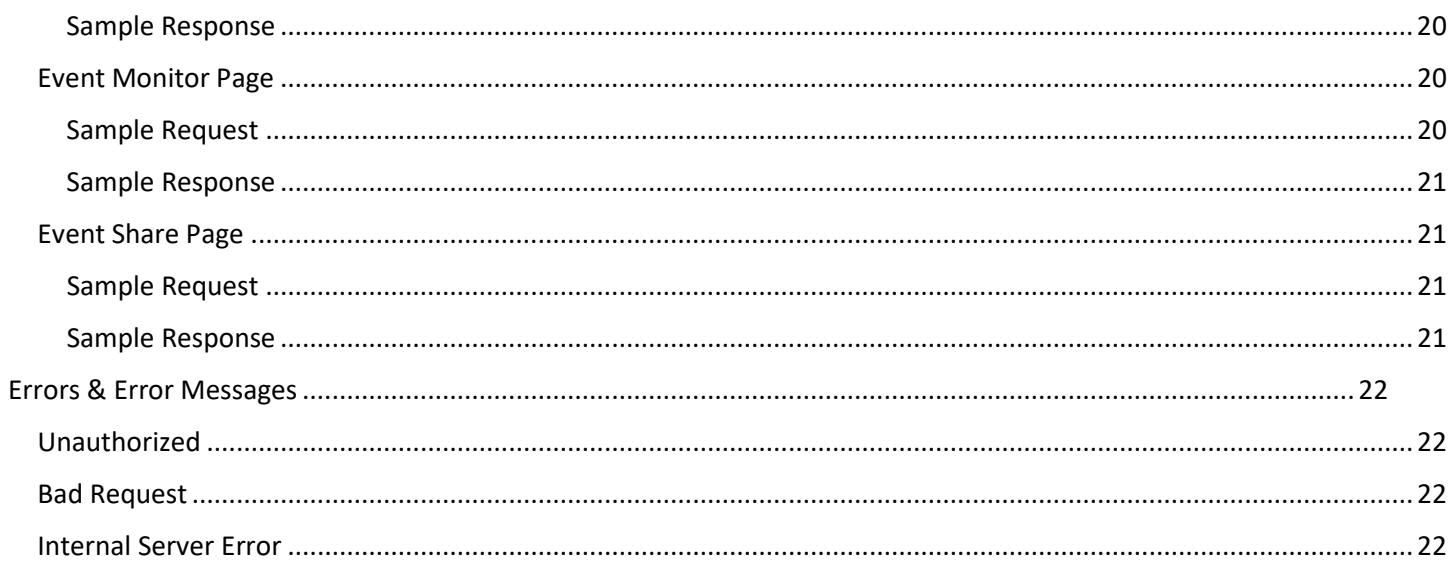

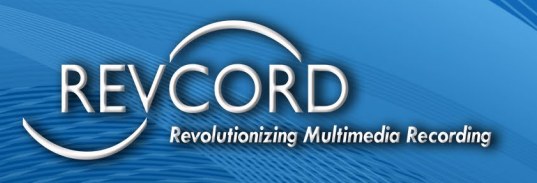

## <span id="page-4-0"></span>**IQ3 ENTERPRISE INTEGRATION API DOCUMENTATION (WITH EXAMPLES)**

Test Server API Url – https://mtdev.revcord.com/RevcordMMSAPI/api

Test Server Test API Url – https://mtdev.revcord.com/RevcordMMSAPITest

## <span id="page-4-1"></span>**AUTHENTICATION**

OAuth Authentication is used, user can authenticate to APIs at two level.

- 1. Tenant Level **Tenant Id** should be provided **as username** during OAuth Token Generation
- 2. User Level **User Email** should be provided **as username**, and **Tenant Id as Scope** during OAuth Token Generation

Token Url -<https://mtdev.revcord.com/RevcordMMSAPI/token>

## <span id="page-4-2"></span>**GENERATE TOKEN - SAMPLE REQUEST -**

curl --location 'https://mtdev.revcord.com/RevcordMMSAPI/token'\ --header 'Content-Type: application/x-www-form-urlencoded' \ --data-urlencode 'grant\_type=password' \ --data-urlencode 'username=agupta@revcord.com' \ --data-urlencode 'password=9JIXHjHWAWpN3wOsf9v41k8nuav2Ry' \ --data-urlencode 'scope=2220'

## <span id="page-4-3"></span>**GENERATE TOKEN - SAMPLE RESPONSE**

#### {

```
 "access_token":
```
"kjNfaSUeeMSIx1zstHEY68ZNlzNrqu6mPUW\_QRC5cHMLhafJoDLrEtW97pUT4MNh7xgTZhDCNiX4NBEfTuHCIbMp SKi4450flGA5p3UqouHn5N-

egae\_s6Q7YRcDyQnRPkuKW8IK6pb73spUXnEbuiqd2sH8hBHCkUJdwOqAJ6DqjUGb9C86dCnsH32dmjTqocFipPqo YaYCVz1vKSXLtYuUGV0KY1sc51sZ8kmmJDgmTLlynQWffNN5FHjiPNli1gKaOE1o876tbJ4dsEzytO2n315SX08KKRsxQ4ADWWw\_4EhUEl2McW9R7YtG-NC",

"token type": "bearer",

"expires\_in": 86399,

"refresh\_token": "02bebdad-fcae-4f0b-9d49-8ae41a3ed7c6",

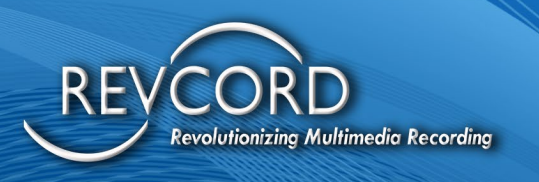

```
 "id": "2220",
   "userName": "agupta@revcord.com,2220",
   ".issued": "Mon, 13 Nov 2023 13:29:23 GMT",
   ".expires": "Tue, 14 Nov 2023 13:29:23 GMT"
}
```
## <span id="page-5-0"></span>**REFRESH TOKEN**

Token can be refresh using the Refresh Token received during authentication.

<span id="page-5-1"></span>Refresh Token - Sample Request

```
curl --location 'https://mtdev.revcord.com/RevcordMMSAPI/token' \
```

```
--header 'Content-Type: application/x-www-form-urlencoded' \
```

```
--data-urlencode 'grant_type=refresh_token' \
```

```
--data-urlencode 'username=2220' \
```
--data-urlencode 'refresh\_token=02bebdad-fcae-4f0b-9d49-8ae41a3ed7c6'

<span id="page-5-2"></span>Refresh Token - Sample Response

#### {

"access\_token": "Svap3fTCg3rzyVi\_WA55lblVci-6asrP-8rYT6u8lS8DkGtH-

```
6aFfFyK3Sboae3hVkEkrlPI_WHevwQZwWc4ahJDPvTI-
```

```
5u29F8rRV3Ckvou6MY0Mt1oeRxyq6EKQAnR5JbNUTYx5VFIqvM9WlHQDqfiquMC32gsq9fm_Z41r020L0gobpxf8E
3dbend4YcRmBIE_NA5cZh4GOHX-cVzRj8vf8ivSIJHz_uDutx5yc5C8-
```
8Cbg2Cpva2wwP3WxqV2hOIXVqpbE0BuBESjRyHPw0KFAuPp53isT4qV9A69dSTN3qf8ag5QfcOj8yo0mYZ",

```
"token type": "bearer",
```

```
 "expires_in": 86399,
```

```
 "refresh_token": "f89545c8-bd01-4e6d-9bad-edfa5175c1fc",
```
"id": "2220",

```
 "userName": "agupta@revcord.com,2220",
```

```
 ".issued": "Mon, 13 Nov 2023 13:32:06 GMT",
```

```
 ".expires": "Tue, 14 Nov 2023 13:32:06 GMT"
```
}

**Please Note – Password** is **Service Key** for both Authentication; this can be different for different Tenant.

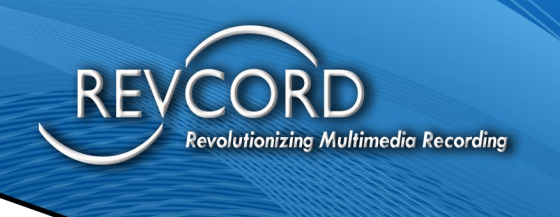

## <span id="page-6-0"></span>**MANAGEMENT API'S**

## <span id="page-6-1"></span>**ROLE API**

## <span id="page-6-2"></span>**GET ROLES FOR A TENANT**

Fetches roles for a Tenant based on the Authentication Token.

#### <span id="page-6-3"></span>Get Role - Sample Request

```
curl --location 'https://mtdev.revcord.com/RevcordMMSAPI/api/Role/GetAllRoles' \
--header 'Content-Type: application/x-www-form-urlencoded' \
--header 'Authorization: Bearer Svap3fTCg3rzyVi_WA55lblVci-6asrP-8rYT6u8lS8DkGtH-
6aFfFyK3Sboae3hVkEkrlPI_WHevwQZwWc4ahJDPvTI-
5u29F8rRV3Ckvou6MY0Mt1oeRxyq6EKQAnR5JbNUTYx5VFIqvM9WlHQDqfiquMC32gsq9fm_Z41r020L0gobpxf8E
3dbend4YcRmBIE_NA5cZh4GOHX-cVzRj8vf8ivSIJHz_uDutx5yc5C8-
8Cbg2Cpva2wwP3WxqV2hOIXVqpbE0BuBESjRyHPw0KFAuPp53isT4qV9A69dSTN3qf8ag5QfcOj8yo0mYZ' \
--data-urlencode 'grant_type=password' \
--data-urlencode 'username=2220' \
--data-urlencode 'password=9JIXHjHWAWpN3wOsf9v41k8nuav2Ry'
```
#### <span id="page-6-4"></span>Get Role - Sample Response

### $\lceil$  { " $Id"$ : 1,

```
 "RoleType": 1,
 "Name": "Super Admin",
 "Description": "Super Admin",
 "IsSystemRole": true,
 "CreatedDate": "2021-11-12T13:51:43.873",
 "IsDeleted": false,
 "PermissionsCount": 9,
 "AllocatedCount": 0,
 "RolePermissions": [
   {
    "Id": 1,
     "Title": "Setup",
     "CreatedDate": "2021-11-17T16:26:30.647",
     "IsDeleted": false
   },
   {
```
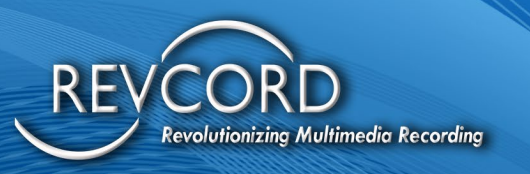

```
"Id": 2,
   "Title": "IR Lite",
   "CreatedDate": "2021-11-17T16:26:58.247",
   "IsDeleted": false
 },
 {
  "Id": 3,
   "Title": "Monitor",
   "CreatedDate": "2021-11-17T16:27:01.777",
   "IsDeleted": false
 },
 {
  "Id": 4,
   "Title": "Search",
   "CreatedDate": "2021-11-17T16:27:04.6",
   "IsDeleted": false
 },
 {
  "Id": 5,
   "Title": "Evaluation",
   "CreatedDate": "2021-11-17T16:27:15.08",
   "IsDeleted": false
 },
 {
  "Id": 6,
   "Title": "Dashboard",
   "CreatedDate": "2021-11-17T16:27:18.79",
   "IsDeleted": false
 },
 {
  "Id": 8,
   "Title": "Report",
   "CreatedDate": "2021-11-17T18:22:48.637",
   "IsDeleted": false
 },
 {
   "Id": 9,
   "Title": "IR Full",
   "CreatedDate": "2021-11-17T18:22:54.583",
```

```
evolutionizing Multimedia Recording
         "IsDeleted": false
      },
      {
         "Id": 10,
         "Title": "Save And Email",
         "CreatedDate": "2021-11-17T18:22:58.697",
         "IsDeleted": false
```

```
 }
        ]
    }
]
```
## <span id="page-8-0"></span>**ADD ROLES FOR A TENANT**

Adds Role for a Tenant, this role can be used later to assign to user.

```
Add Role - Sample Request
curl --location 'https://mtdev.revcord.com/RevcordMMSAPI//api/Role/AddRole' \
--header 'Content-Type: application/json' \
--header 'Authorization: Bearer 
PV1BKkSyHwpzwhatnKq7ZAXV5DBPcqdU0auSU94fPLdZAEvG7NMfJIbDtiucOwZ_kATUA_t3A9DbLKR_EJNlFCE-
5crpod2XGT4iG49ytbGxglfpJoHajrDJpULRNFmiPIRSGfSlo-
JKwBl96WvebOawgwhpS_R44TDrYkZRVQGqgIBbCGNgd0fGft2-0Ty6VmE904_67949K-
DsqUuiumsZ9dHx3lswZF5QNjgwwkF6w5Mp3kXz4Kz5qBPHaiMt24Xpdi2er_AYTQ1LWdcMGU2uBXF6OAZIXC3OS
g4gibkiArm-5blelvUN67pgnDRT' \
--data '{
   "TenantId": 2227,
   "Role": {
     "RoleType": 1,
     "Name": "Admin",
     "Description": "Admin",
     "IsSystemRole": true,
     "IsDeleted": false,
     "PermissionsCount": 5,
     "AllocatedCount": 1,
     "RolePermissions": [
      {
         "Title": "Setup",
```
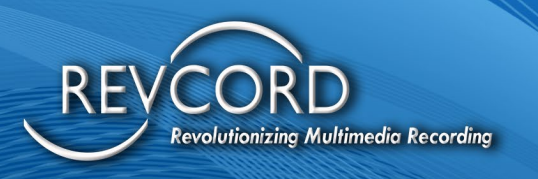

```
 "IsDeleted": false
        },
        {
          "Title": "IR Lite",
          "IsDeleted": false
        },
        {
          "Title": "Monitor",
          "IsDeleted": false
        },
        {
          "Title": "Search",
          "IsDeleted": false
        },
        {
          "Title": "Evaluation",
          "IsDeleted": false
        }
     ]
   }
}'
Add Role - Sample Response
{
  "Id": 2,
   "RoleType": 1,
   "Name": "Admin",
   "Description": "Admin",
   "IsSystemRole": true,
   "CreatedDate": "0001-01-01T00:00:00",
   "IsDeleted": false,
   "PermissionsCount": 5,
   "AllocatedCount": 1,
   "RolePermissions": [
     {
       "Id": 0,
        "Title": "Setup",
        "CreatedDate": "0001-01-01T00:00:00",
        "IsDeleted": false
     },
```
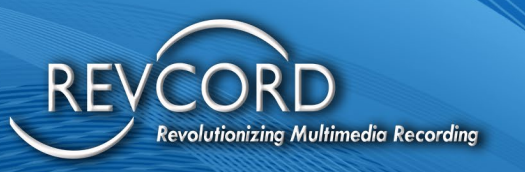

```
 {
     "Id": 0,
      "Title": "IR Lite",
      "CreatedDate": "0001-01-01T00:00:00",
      "IsDeleted": false
   },
   {
     "Id": 0,
      "Title": "Monitor",
      "CreatedDate": "0001-01-01T00:00:00",
      "IsDeleted": false
   },
   {
     "Id": 0,
      "Title": "Search",
      "CreatedDate": "0001-01-01T00:00:00",
      "IsDeleted": false
   },
   {
     "Id": 0,
      "Title": "Evaluation",
      "CreatedDate": "0001-01-01T00:00:00",
      "IsDeleted": false
   }
\mathbf{I}
```
## <span id="page-10-0"></span>**UPDATE ROLES FOR A TENANT**

#### Update Roles

}

#### <span id="page-10-1"></span>Update Role - Sample Request

curl --location --request PUT 'https://mtdev.revcord.com/RevcordMMSAPI//api/Role/UpdateRole' \ --header 'Content-Type: application/json' \ --header 'Authorization: Bearer PV1BKkSyHwpzwhatnKq7ZAXV5DBPcqdU0auSU94fPLdZAEvG7NMfJIbDtiucOwZ\_kATUA\_t3A9DbLKR\_EJNlFCE-5crpod2XGT4iG49ytbGxglfpJoHajrDJpULRNFmiPIRSGfSlo-JKwBl96WvebOawgwhpS\_R44TDrYkZRVQGqgIBbCGNgd0fGft2-0Ty6VmE904\_67949K-DsqUuiumsZ9dHx3lswZF5QNjgwwkF6w5Mp3kXz4Kz5qBPHaiMt24Xpdi2er\_AYTQ1LWdcMGU2uBXF6OAZIXC3OS g4gibkiArm-5blelvUN67pgnDRT' \

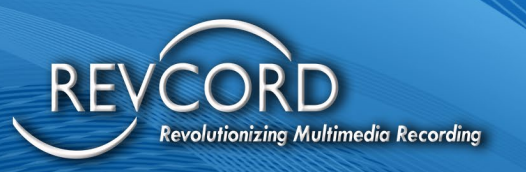

<span id="page-11-0"></span>--data '{ "TenantId": 2227, "RoleId": 2, "Role" : { "Id": 2, "RoleType": 1, "Name": "Admin Test", "Description": "Admin", "IsSystemRole": true, "IsDeleted": false, "PermissionsCount": 5, "AllocatedCount": 1, "RolePermissions": [ { "Title": "Setup", "IsDeleted": false }, { "Title": "IR Lite", "IsDeleted": false }, { "Title": "Monitor", "IsDeleted": false }, { "Title": "Search", "IsDeleted": false }, { "Title": "Evaluation", "IsDeleted": false } ] } }' Update Role - Sample Response true

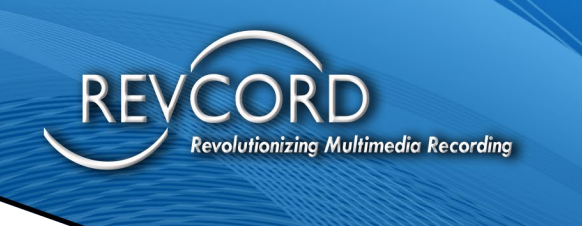

## <span id="page-12-0"></span>**DELETE ROLES FOR A TENANT**

#### Delete Role

#### <span id="page-12-1"></span>Delete Role - Sample Request

curl --location --request DELETE 'https://mtdev.revcord.com/RevcordMMSAPI//api/Role/DeleteRole' \ --header 'Content-Type: application/json' \ --header 'Authorization: Bearer PV1BKkSyHwpzwhatnKq7ZAXV5DBPcqdU0auSU94fPLdZAEvG7NMfJIbDtiucOwZ\_kATUA\_t3A9DbLKR\_EJNlFCE-5crpod2XGT4iG49ytbGxglfpJoHajrDJpULRNFmiPIRSGfSlo-JKwBl96WvebOawgwhpS\_R44TDrYkZRVQGqgIBbCGNgd0fGft2-0Ty6VmE904\_67949K-DsqUuiumsZ9dHx3lswZF5QNjgwwkF6w5Mp3kXz4Kz5qBPHaiMt24Xpdi2er\_AYTQ1LWdcMGU2uBXF6OAZIXC3OS g4gibkiArm-5blelvUN67pgnDRT' \ --data '{ "TenantId": 2227, "RoleId": 2 }' Delete Role - Sample Response

## <span id="page-12-3"></span><span id="page-12-2"></span>**USERS API**

true

## <span id="page-12-4"></span>**ADD USER FOR A TENANT**

Creates a user for a Tenant.

#### <span id="page-12-5"></span>Add User - Sample Request

curl --location 'https://mtdev.revcord.com/RevcordMMSAPI//api/User/CreateUserAccount' \ --header 'Content-Type: application/json' \ --header 'Authorization: Bearer PV1BKkSyHwpzwhatnKq7ZAXV5DBPcqdU0auSU94fPLdZAEvG7NMfJIbDtiucOwZ\_kATUA\_t3A9DbLKR\_EJNlFCE-5crpod2XGT4iG49ytbGxglfpJoHajrDJpULRNFmiPIRSGfSlo-JKwBl96WvebOawgwhpS\_R44TDrYkZRVQGqgIBbCGNgd0fGft2-0Ty6VmE904\_67949K-DsqUuiumsZ9dHx3lswZF5QNjgwwkF6w5Mp3kXz4Kz5qBPHaiMt24Xpdi2er\_AYTQ1LWdcMGU2uBXF6OAZIXC3OS g4gibkiArm-5blelvUN67pgnDRT' \ --data-raw '{ "TenantId": 2227, "UserId": 0, "User": {

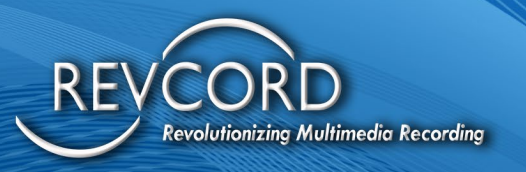

```
 "UserID": "test@gmail.com",
     "UserPW": "Support123",
     "UserName": "test@gmail.com",
     "UserType": 1,
     "RoleId": 1
Add User - Sample Response
```

```
{
```
 } }'

```
 "UserNum": 1000,
 "UserType": 1,
 "UserID": "test@gmail.com",
 "UserPW": "Support123",
 "UserName": "test@gmail.com",
 "Ext": null,
 "UserPhone": null,
 "UserFax": null,
 "JoinBeginDate": "0001-01-01T00:00:00",
 "JoinEndDate": "0001-01-01T00:00:00",
 "Descr": null,
 "CompanyName": null,
 "EnableDisableInquireUser": 1,
 "IsRevCell": false,
 "RoleId": 1,
 "isuser": 0,
 "LastPasswordChanged": null,
 "IsLockedOut": false,
 "IsCompactView": false,
 "IsAgreedToLicense": false
```

```
}
```
## <span id="page-13-1"></span>**UPDATE USER FOR A TENANT**

Update a user for a Tenant.

#### <span id="page-13-2"></span>Update User - Sample Request

curl --location 'https://mtdev.revcord.com/RevcordMMSAPI//api/User/UpdateUserAccount' \ --header 'Content-Type: application/json' \ --header 'Authorization: Bearer PV1BKkSyHwpzwhatnKq7ZAXV5DBPcqdU0auSU94fPLdZAEvG7NMfJIbDtiucOwZ\_kATUA\_t3A9DbLKR\_EJNlFCE-

[www.Revcord.com](http://www.revcord.com/) Page **13** of **22**

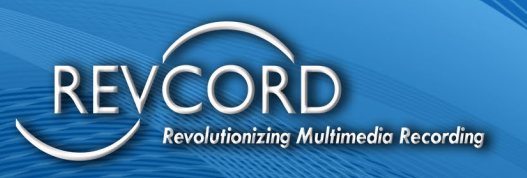

```
5crpod2XGT4iG49ytbGxglfpJoHajrDJpULRNFmiPIRSGfSlo-
JKwBl96WvebOawgwhpS_R44TDrYkZRVQGqgIBbCGNgd0fGft2-0Ty6VmE904_67949K-
DsqUuiumsZ9dHx3lswZF5QNjgwwkF6w5Mp3kXz4Kz5qBPHaiMt24Xpdi2er_AYTQ1LWdcMGU2uBXF6OAZIXC3OS
g4gibkiArm-5blelvUN67pgnDRT' \
--data-raw '{
   "TenantId": 2227,
   "UserId": 1000,
   "User": {
     "UserNum": 1000,
     "UserID": "test@gmail.com",
     "UserPW": "Support@123",
     "UserName": "test@gmail.com",
     "UserType": 1,
     "RoleId": 1
  }
}'
Update User - Sample Response
true
```
## <span id="page-14-1"></span><span id="page-14-0"></span>**DELETE USER FOR A TENANT**

#### Delete users

```
Delete User - Sample Request
```

```
curl --location 'https://mtdev.revcord.com/RevcordMMSAPI//api/User/DeleteUserAccount' \
--header 'Content-Type: application/json' \
--header 'Authorization: Bearer 
PV1BKkSyHwpzwhatnKq7ZAXV5DBPcqdU0auSU94fPLdZAEvG7NMfJIbDtiucOwZ_kATUA_t3A9DbLKR_EJNlFCE-
5crpod2XGT4iG49ytbGxglfpJoHajrDJpULRNFmiPIRSGfSlo-
JKwBl96WvebOawgwhpS_R44TDrYkZRVQGqgIBbCGNgd0fGft2-0Ty6VmE904_67949K-
DsqUuiumsZ9dHx3lswZF5QNjgwwkF6w5Mp3kXz4Kz5qBPHaiMt24Xpdi2er_AYTQ1LWdcMGU2uBXF6OAZIXC3OS
g4gibkiArm-5blelvUN67pgnDRT' \
--data '{
   "TenantId": 2227,
   "UserId": 1000
}'
Delete User - Sample Response
true
```
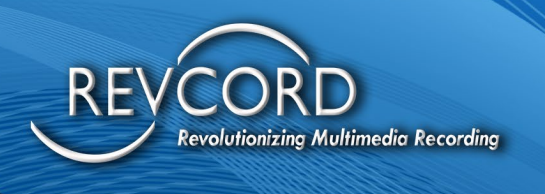

## <span id="page-15-0"></span>**TENANT API**

## <span id="page-15-1"></span>**ONBOARDING API**

Basically, creates a new Tenant.

#### <span id="page-15-2"></span>Create Tenant (Onboarding) - Sample Request

```
curl --location 'https://mtdev.revcord.com/RevcordMMSAPI//api/Tenant/CreateTenant' \
--header 'Content-Type: application/json' \
--header 'Authorization: Bearer 
noKShPK7zCGFsmvQlc85dTs2isE0G3cDVxAH_EjqJY08Ure4htKVzZIYbUHeoWJ4r4BQ1rZz1bY9vPAhvECcC61H000_
4rH7Eg3-8TmrQZONszE-
YuonZuwjoIM1k0f02SkWRw2OOXrZAmSHRhz603oXI13vyqsKJjKpFwwF_xkVYqvM2Ct3F9G7xY3w8XT9cL0RMibqr
F0Hf5s5iIc95wn5b3aIK-
0bR2Ltxb3xRM7Li4hS4jL2X_jIkY5xSY24KpKR1I3FWMx1cY5RuaHPW7cvKctLbBQ6wLd1gnopBV8-_Uw0Ew0Ret-
ZgeumlC0FqwSS5amjYULqofN8yRxyWQ' \
--data '{
   "TenantName": "Test Tenant By API"
}'
```
#### <span id="page-15-3"></span>Create Tenant (Onboarding) - Sample Response

```
{
```

```
 "Id": 2227,
 "Name": "Test Tenant By API",
 "CompanyName":" ",
 "ConnectionString": null,
 "Theme": null,
 "SoftwareVersion": "",
 "EnableExternalAPI": false,
 "AccessCode": null,
 "Comments": ""
```

```
}
```
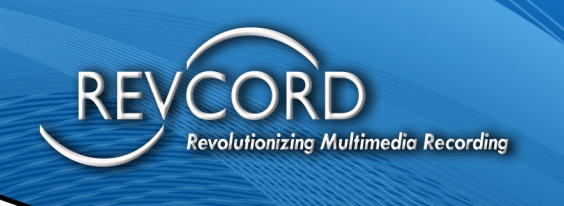

### <span id="page-16-0"></span>**GET TENANT DETAILS**

Get Tenant details, for the token used.

#### <span id="page-16-1"></span>Get Tenant Details - Sample Request

curl --location 'https://mtdev.revcord.com/RevcordMMSAPI//api/Tenant/GetTenant' \ --header 'Authorization: Bearer lNs\_kn4nrrwfT\_dL26ZJ5Go5sbxAWSi-4Ifipxe7WCZ4IQ-CGHv97CwNCV5UMRsaNqZUORj09CP5LBs3bdDYXjcRWQNdvPybkITD8ZykbMoANbllqaCA1SSner2IYAsbcY4MpefLDUg6M5PxRTSzDfb6PERUdbFmA5rqoYbMN6C8gh 3Xdy2J-dAh0DJ4ztqjNMXeJjRkTkNqLU2-TrY\_8R6AhUgcZ1OIJ-BO-l3QfiIhEYzr3AJNFkrPIqiRcY-YiWHZuMkighxzfkngHngj705jnJ7KsTV-egkveDG8s5wDm\_wsxH\_VOSjdl\_Vn6eE' \ --data ''

#### <span id="page-16-2"></span>Get Tenant Details - Sample Response

```
{
```
}

```
 "Id": 2220,
 "Name": "Test",
 "CompanyName": "asfas ",
 "ConnectionString": null,
 "Theme": null,
 "SoftwareVersion": "V12.2",
 "EnableExternalAPI": false,
 "AccessCode": null,
 "Comments": ""
```
## <span id="page-16-3"></span>**DELETE TENANT**

Marks the Tenant as deleted.

#### <span id="page-16-4"></span>Delete Tenant - Sample Request

curl --location --request DELETE 'https://mtdev.revcord.com/RevcordMMSAPI//api/Tenant/DeleteTenant' \ --header 'Content-Type: application/json' \ --header 'Authorization: Bearer PV1BKkSyHwpzwhatnKq7ZAXV5DBPcqdU0auSU94fPLdZAEvG7NMfJIbDtiucOwZ\_kATUA\_t3A9DbLKR\_EJNlFCE-5crpod2XGT4iG49ytbGxglfpJoHajrDJpULRNFmiPIRSGfSlo-JKwBl96WvebOawgwhpS\_R44TDrYkZRVQGqgIBbCGNgd0fGft2-0Ty6VmE904\_67949K-DsqUuiumsZ9dHx3lswZF5QNjgwwkF6w5Mp3kXz4Kz5qBPHaiMt24Xpdi2er\_AYTQ1LWdcMGU2uBXF6OAZIXC3OS g4gibkiArm-5blelvUN67pgnDRT' \ --data '{

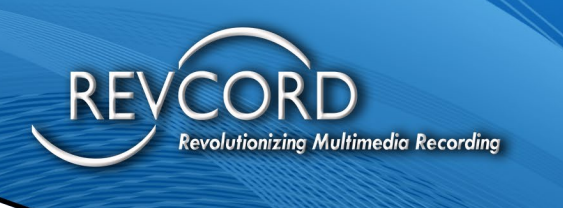

 "TenantName": "Test Tenant By API" }' Delete Tenant - Sample Response

<span id="page-17-0"></span>true

## <span id="page-17-1"></span>**COMMON API**

## <span id="page-17-2"></span>**TEMPLATE PAGE**

Generate and provides Url to access Template Page. This api will returns the URL, to view Template page this url needs to be loaded in browser.

#### <span id="page-17-3"></span>Sample Request

```
curl --location 'https://mtdev.revcord.com/RevcordMMSAPI//api/Common/GetTemplatePageURL' \ 
--header 'Content-Type: application/json' \ 
--header 'Authorization: Bearer 
PV1BKkSyHwpzwhatnKq7ZAXV5DBPcqdU0auSU94fPLdZAEvG7NMfJIbDtiucOwZ_kATUA_t3A9DbLKR_EJNlFCE-
5crpod2XGT4iG49ytbGxglfpJoHajrDJpULRNFmiPIRSGfSlo-
JKwBl96WvebOawgwhpS_R44TDrYkZRVQGqgIBbCGNgd0fGft2-0Ty6VmE904_67949K-
DsqUuiumsZ9dHx3lswZF5QNjgwwkF6w5Mp3kXz4Kz5qBPHaiMt24Xpdi2er_AYTQ1LWdcMGU2uBXF6OAZIXC3OS
g4gibkiArm-5blelvUN67pgnDRT' \ 
--data-raw '{
   "TenantId": 2227,
   "email": "agupta@revcord.com"
}'
```

```
Sample Response
```
["https://mtdev.revcord.com/VRecMGO/IQ3Inspection/Default.aspx?uFjwFfiDeuECvsm3rbWctO+B0j6JPW6jd4EK51TcO6GDG5XHBCKRzg=](https://v12test.revcord.com/VRec/IQ3Inspection/Default.aspx?uFjwFfiDeuECvsm3rbWctO+B0j6JPW6jd4EK51TcO6GDG5XHBCKRzg==) [="](https://v12test.revcord.com/VRec/IQ3Inspection/Default.aspx?uFjwFfiDeuECvsm3rbWctO+B0j6JPW6jd4EK51TcO6GDG5XHBCKRzg==)

## <span id="page-17-5"></span>**PDF STANDARD REPORT**

Generates and provides Standard Report for an event in PDF format. This api generates and downloads the Report in PDF File format.

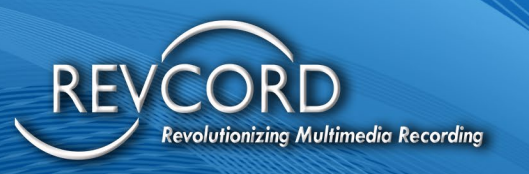

#### <span id="page-18-0"></span>Sample Request

curl --location 'https://mtdev.revcord.com/RevcordMMSAPI//api/Common/GenerateStandardReport' \ --header 'Content-Type: application/json' \ --header 'Authorization: Bearer PV1BKkSyHwpzwhatnKq7ZAXV5DBPcqdU0auSU94fPLdZAEvG7NMfJIbDtiucOwZ\_kATUA\_t3A9DbLKR\_EJNlFCE-5crpod2XGT4iG49ytbGxglfpJoHajrDJpULRNFmiPIRSGfSlo-JKwBl96WvebOawgwhpS\_R44TDrYkZRVQGqgIBbCGNgd0fGft2-0Ty6VmE904\_67949K-DsqUuiumsZ9dHx3lswZF5QNjgwwkF6w5Mp3kXz4Kz5qBPHaiMt24Xpdi2er\_AYTQ1LWdcMGU2uBXF6OAZIXC3OS g4gibkiArm-5blelvUN67pgnDRT' \ --data-raw '{

```
 "TenantId": 2227,
 "Title": "Sample Title",
 "InspectionType": "Test",
 "Notes": "Nothing much",
 "EventId": "IQ3133232"
```

```
}'
```

```
Sample Response
Pdf File
```
Please note this API only works with a valid EventId.

## <span id="page-18-2"></span>**HTML STANDARD REPORT**

Generates and provides Standard Report for an event in recreated HTML format. This api generates and downloads the report in Html Recreated (zip) format

#### <span id="page-18-3"></span>Sample Request

curl --location 'https://mtdev.revcord.com/RevcordMMSAPI//api/Common/ExportStandardReport' \

--header 'Content-Type: application/json' \

--header 'Authorization: Bearer

PV1BKkSyHwpzwhatnKq7ZAXV5DBPcqdU0auSU94fPLdZAEvG7NMfJIbDtiucOwZ\_kATUA\_t3A9DbLKR\_EJNlFCE-5crpod2XGT4iG49ytbGxglfpJoHajrDJpULRNFmiPIRSGfSlo-

JKwBl96WvebOawgwhpS\_R44TDrYkZRVQGqgIBbCGNgd0fGft2-0Ty6VmE904\_67949K-

DsqUuiumsZ9dHx3lswZF5QNjgwwkF6w5Mp3kXz4Kz5qBPHaiMt24Xpdi2er\_AYTQ1LWdcMGU2uBXF6OAZIXC3OS g4gibkiArm-5blelvUN67pgnDRT' \

--data-raw '{

"TenantId": 2227,

"Title": "Sample Title",

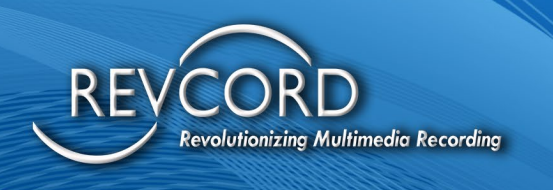

 "InspectionType": "Test", "Notes": "Nothing much", "EventId": "IQ3133232"

}'

```
Sample Response
```
Zip file

Please note this API only works with a valid EventId.

## <span id="page-19-1"></span>**REMOTE INSPECTION PAGE**

Generate and provides Url to access Remote Inspection Page. This api will returns the URL, to view Inspection page this url needs to be loaded in browser.

#### <span id="page-19-2"></span>Sample Request

```
curl --location 'https://mtdev.revcord.com/RevcordMMSAPI//api/Common/GetRemoteInspectionpageURL' \ 
--header 'Content-Type: application/json' \ 
--header 'Authorization: Bearer 
PV1BKkSyHwpzwhatnKq7ZAXV5DBPcqdU0auSU94fPLdZAEvG7NMfJIbDtiucOwZ_kATUA_t3A9DbLKR_EJNlFCE-
5crpod2XGT4iG49ytbGxglfpJoHajrDJpULRNFmiPIRSGfSlo-
JKwBl96WvebOawgwhpS_R44TDrYkZRVQGqgIBbCGNgd0fGft2-0Ty6VmE904_67949K-
DsqUuiumsZ9dHx3lswZF5QNjgwwkF6w5Mp3kXz4Kz5qBPHaiMt24Xpdi2er_AYTQ1LWdcMGU2uBXF6OAZIXC3OS
g4gibkiArm-5blelvUN67pgnDRT' \ 
--data-raw '{
   "TenantId": 2227,
   "email" : "agupta@revcord.com"
}'
Sample Response
```
<span id="page-19-3"></span>[https://mtdev.revcord.com/VRecMGO/RemoteInspection/Default.aspx?uFjwFfiDeuECvsm3rbWctO+B0j6JPW6jd](https://v12test.revcord.com/VRec/RemoteInspection/Default.aspx?uFjwFfiDeuECvsm3rbWctO+B0j6JPW6jd4EK51TcO6GDG5XHBCKRzg==) [4EK51TcO6GDG5XHBCKRzg==](https://v12test.revcord.com/VRec/RemoteInspection/Default.aspx?uFjwFfiDeuECvsm3rbWctO+B0j6JPW6jd4EK51TcO6GDG5XHBCKRzg==)

## <span id="page-19-4"></span>**SCHEDULE EVENT PAGE**

Generate and provides Url to access Schedule Event Page. This api will returns the URL, to Schedule Events this URL needs to be loaded in browser.

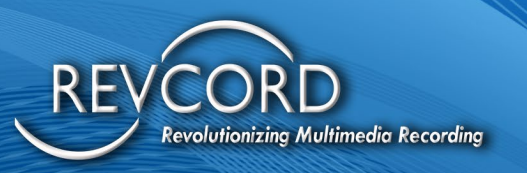

#### <span id="page-20-0"></span>Sample Request

curl --location 'https://mtdev.revcord.com/RevcordMMSAPI//api/Common/GetScheduleEventpageURL' \ --header 'Content-Type: application/json' \ --header 'Authorization: Bearer PV1BKkSyHwpzwhatnKq7ZAXV5DBPcqdU0auSU94fPLdZAEvG7NMfJIbDtiucOwZ\_kATUA\_t3A9DbLKR\_EJNlFCE-5crpod2XGT4iG49ytbGxglfpJoHajrDJpULRNFmiPIRSGfSlo-JKwBl96WvebOawgwhpS\_R44TDrYkZRVQGqgIBbCGNgd0fGft2-0Ty6VmE904\_67949K-DsqUuiumsZ9dHx3lswZF5QNjgwwkF6w5Mp3kXz4Kz5qBPHaiMt24Xpdi2er\_AYTQ1LWdcMGU2uBXF6OAZIXC3OS g4gibkiArm-5blelvUN67pgnDRT' \ --data-raw '{ "TenantId": 2227,

```
 "email" : "agupta@revcord.com"
```

```
}'
```
<span id="page-20-1"></span>Sample Response

[https://mtdev.revcord.com/VRecMGO/ScheduleEvent/Default.aspx?uFjwFfiDeuECvsm3rbWctO+B0j6JPW6jd4EK](https://v12test.revcord.com/VRec/ScheduleEvent/Default.aspx?uFjwFfiDeuECvsm3rbWctO+B0j6JPW6jd4EK51TcO6GDG5XHBCKRzg==) [51TcO6GDG5XHBCKRzg==](https://v12test.revcord.com/VRec/ScheduleEvent/Default.aspx?uFjwFfiDeuECvsm3rbWctO+B0j6JPW6jd4EK51TcO6GDG5XHBCKRzg==)

## <span id="page-20-2"></span>**EVENT MONITOR PAGE**

Generate and provides Url to access Schedule Event Page. This api will returns the URL, to view Event Monitor page this url needs to be loaded in browser.

#### <span id="page-20-3"></span>Sample Request

```
curl --location 'https://mtdev.revcord.com/RevcordMMSAPI//api/Common/GetEventMonitorpageURL' \ 
--header 'Content-Type: application/json' \ 
--header 'Authorization: Bearer 
PV1BKkSyHwpzwhatnKq7ZAXV5DBPcqdU0auSU94fPLdZAEvG7NMfJIbDtiucOwZ_kATUA_t3A9DbLKR_EJNlFCE-
5crpod2XGT4iG49ytbGxglfpJoHajrDJpULRNFmiPIRSGfSlo-
JKwBl96WvebOawgwhpS_R44TDrYkZRVQGqgIBbCGNgd0fGft2-0Ty6VmE904_67949K-
DsqUuiumsZ9dHx3lswZF5QNjgwwkF6w5Mp3kXz4Kz5qBPHaiMt24Xpdi2er_AYTQ1LWdcMGU2uBXF6OAZIXC3OS
g4gibkiArm-5blelvUN67pgnDRT' \ 
--data-raw '{
   "TenantId": 2227,
   "email" : "agupta@revcord.com",
   "EventId" : "Test Event"
}'
```
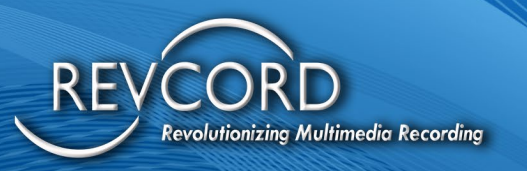

#### <span id="page-21-0"></span>Sample Response

[https://mtdev.revcord.com/VRecMGO/Monitor/EventMonitor.aspx?Bc1h8a11ZE/zhN74QQoAmpr5qEx5+L8bFT](https://v12test.revcord.com/VRec/Monitor/EventMonitor.aspx?Bc1h8a11ZE/zhN74QQoAmpr5qEx5+L8bFTWDhzH20oItCnAXftT5k0kYpcNruIYEs6mvrbPQ1zdw6mzHbSuNli+KwmHhpYfcFxfaxIyYceo=) [WDhzH20oItCnAXftT5k0kYpcNruIYEs6mvrbPQ1zdw6mzHbSuNli+KwmHhpYfcFxfaxIyYceo=](https://v12test.revcord.com/VRec/Monitor/EventMonitor.aspx?Bc1h8a11ZE/zhN74QQoAmpr5qEx5+L8bFTWDhzH20oItCnAXftT5k0kYpcNruIYEs6mvrbPQ1zdw6mzHbSuNli+KwmHhpYfcFxfaxIyYceo=)

### <span id="page-21-1"></span>**EVENT SHARE PAGE**

Generate and provides Url to access Event Share Page. This api will returns the URL, to shared Event this url needs to be loaded in browser.

#### <span id="page-21-2"></span>Sample Request

curl --location 'https://mtdev.revcord.com/RevcordMMSAPI//api/Common/GetEventSharepageURL' \

--header 'Content-Type: application/json' \

--header 'Authorization: Bearer

PV1BKkSyHwpzwhatnKq7ZAXV5DBPcqdU0auSU94fPLdZAEvG7NMfJIbDtiucOwZ\_kATUA\_t3A9DbLKR\_EJNlFCE-5crpod2XGT4iG49ytbGxglfpJoHajrDJpULRNFmiPIRSGfSlo-

JKwBl96WvebOawgwhpS\_R44TDrYkZRVQGqgIBbCGNgd0fGft2-0Ty6VmE904\_67949K-

DsqUuiumsZ9dHx3lswZF5QNjgwwkF6w5Mp3kXz4Kz5qBPHaiMt24Xpdi2er\_AYTQ1LWdcMGU2uBXF6OAZIXC3OS g4gibkiArm-5blelvUN67pgnDRT' \

--data-raw '{

```
 "TenantId": 2227,
```
"email" : "agupta@revcord.com",

"EventId": "Test Event to Share"

}'

<span id="page-21-3"></span>Sample Response

[https://mtdev.revcord.com/VRecMGO/Invite/ViewEvent.aspx?keoBngQZny8dubxn5C3E6o1JW6WgYDQT93kKBT](https://v12test.revcord.com/VRec/Invite/ViewEvent.aspx?keoBngQZny8dubxn5C3E6o1JW6WgYDQT93kKBTJ3pTe8YeueujXIQYB6xIVJQDXQeLnT35TE5UCVERBzn+mkTSGZr+Jc3X8psFJTJxPjNgI=) [J3pTe8YeueujXIQYB6xIVJQDXQeLnT35TE5UCVERBzn+mkTSGZr+Jc3X8psFJTJxPjNgI=](https://v12test.revcord.com/VRec/Invite/ViewEvent.aspx?keoBngQZny8dubxn5C3E6o1JW6WgYDQT93kKBTJ3pTe8YeueujXIQYB6xIVJQDXQeLnT35TE5UCVERBzn+mkTSGZr+Jc3X8psFJTJxPjNgI=)

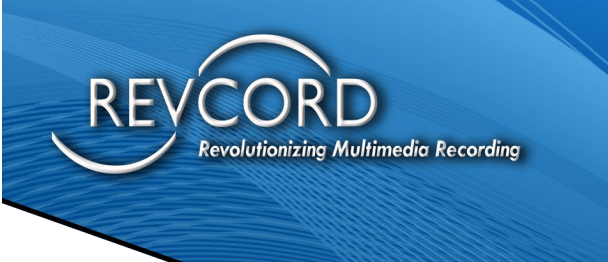

## <span id="page-22-0"></span>**ERRORS & ERROR MESSAGES**

### <span id="page-22-1"></span>**UNAUTHORIZED**

Status – 401

Reason – Token expired or wrong password

Example -

{

"Message": "Authorization has been denied for this request."

} **Body** Cookies Headers (11) Test Results Status: 401 Unauthorized Time: 164 ms Size: 509 B Pretty Raw Preview Visualize JSON  $\sim$   $\Rightarrow$  $"Message": \texttt{\textchar" 1-1} {\tt \textchar" 2-1} \texttt{\textchar" 2-1} \texttt{\textchar" 2-1} \text$ 

## <span id="page-22-2"></span>**BAD REQUEST**

Status – 400

Reason – Invalid Data or Request will contain the error details.

### <span id="page-22-3"></span>**INTERNAL SERVER ERROR**

Status – 500

Reason – Some error at the server during processing